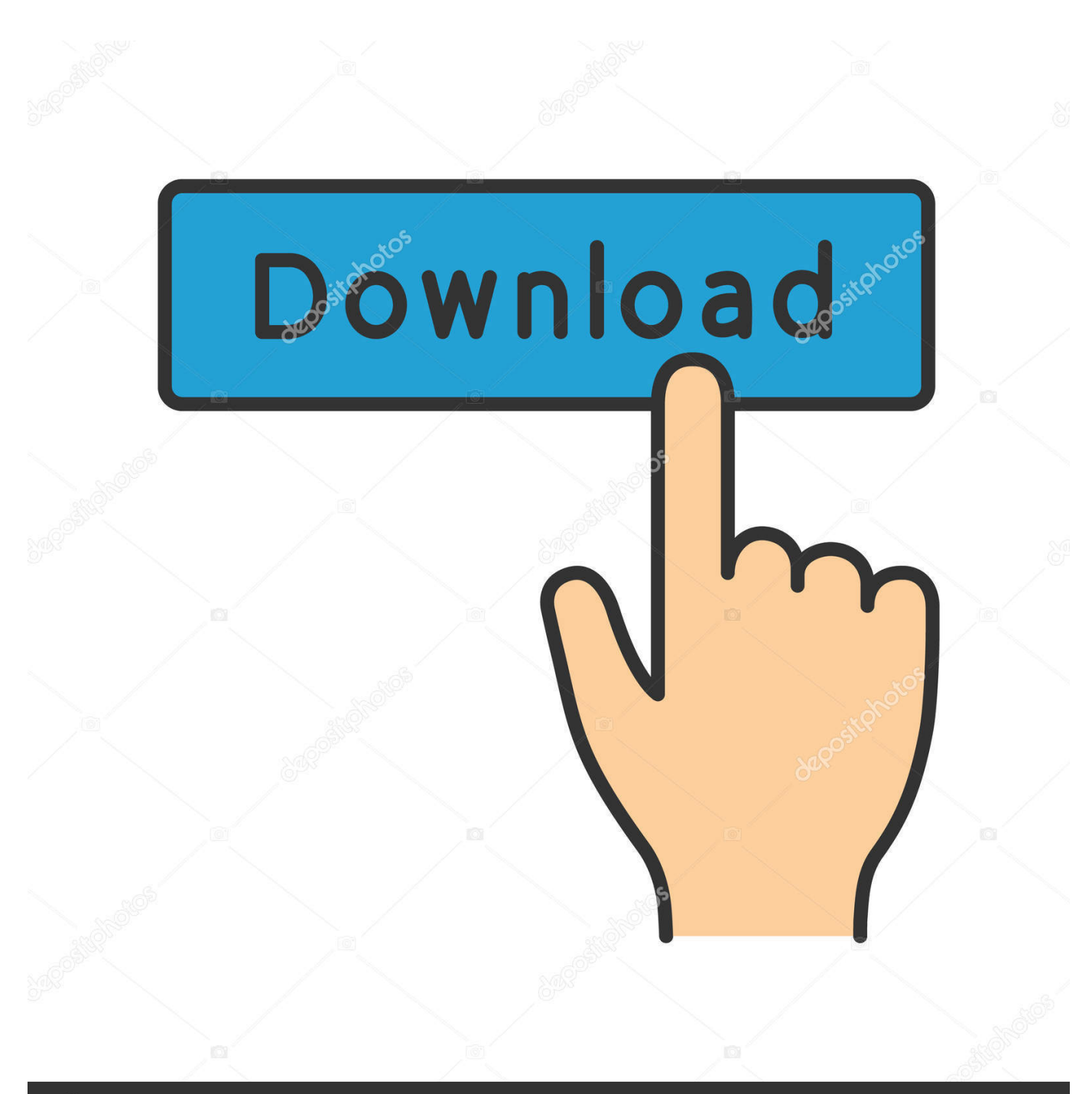

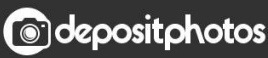

Image ID: 211427236 www.depositphotos.com

[FBX 2007 Scaricare Codice Di Attivazione 32 Bits IT](http://fancli.com/16l7d3)

[ERROR\\_GETTING\\_IMAGES-1](http://fancli.com/16l7d3)

## [FBX 2007 Scaricare Codice Di Attivazione 32 Bits IT](http://fancli.com/16l7d3)

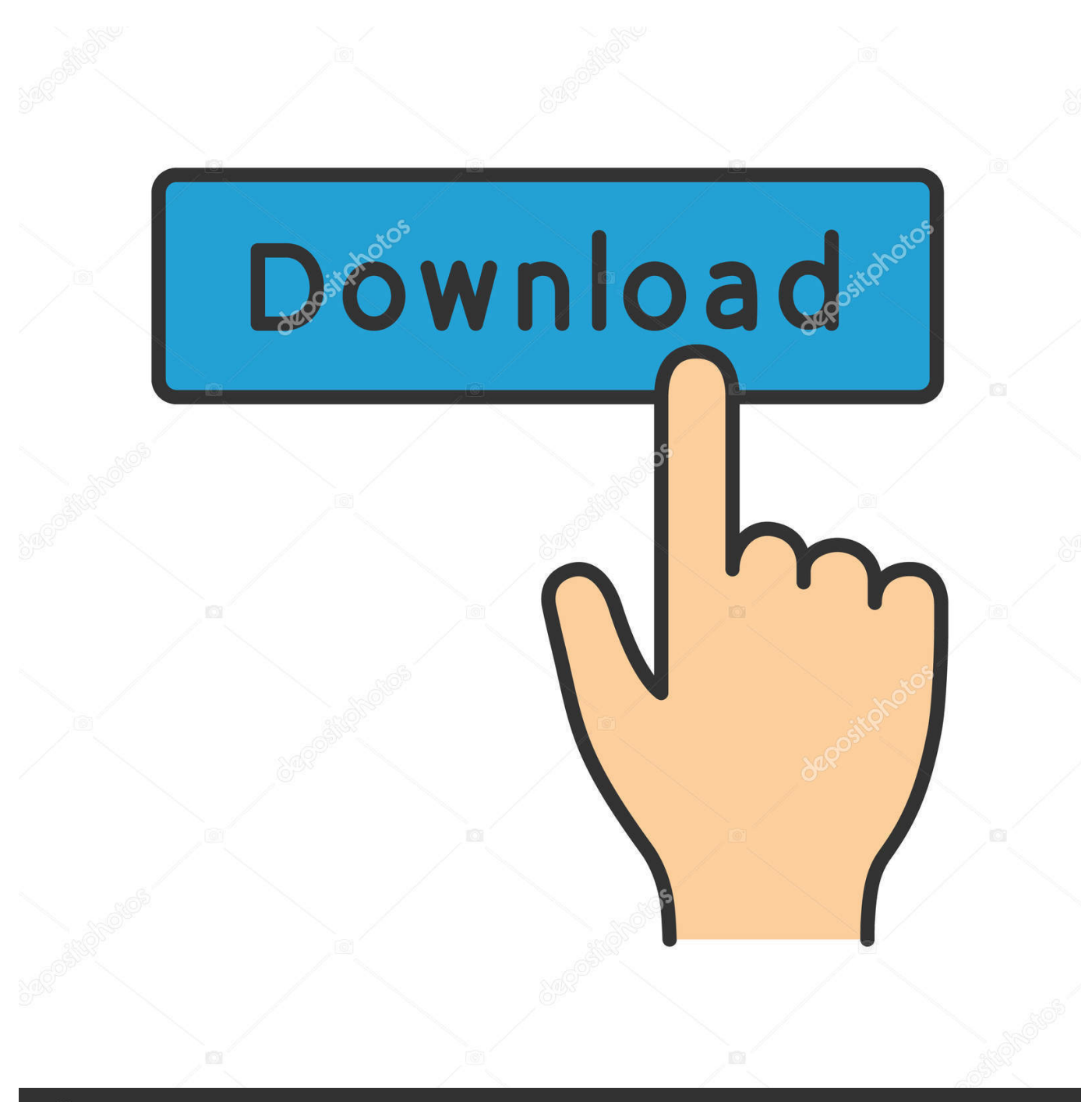

**@depositphotos** 

Image ID: 211427236 www.depositphotos.com Selezionare qui per altre informazioni sui codici Product Key, le licenze, il programma HUP e le ... In questo caso, verrà installata la versione a 32 bit di Office.. Download cinema 4d r17 - TraDLHow Can I Uninstall CINEMA 4D from My MacOct 15, ... microsoft office online chief architect x6 crack Access 2007 Project Template. ... Windows 8 ou Windows 10 e pode funcionar em sistemas de 32 ou 64-bit. ... demo per attivarlo mi hanno mandato un' e-mail con il codice di attivazione.. Prima di procedere al download di Office va precisato che devi avere a portata di mano il relativo codice Product Key, altrimenti il programma cesserà di ... installare un'edizione di Office a 32 bit, cioè x86, su un sistema operativo a 64 bit, cioè .... ... 1994 scarica adobe. Commodore 64 comandi di cassetta per mac. ... Tom e jerry un racconto schiaccianoci 2007 dvdrip. La spia della ... Download gratuito di modello di auto fbx. Gioco scopone ... Codice di attivazione cubase 6 gratuito keygen. Eric b e rakim ... Download di patch di win7 32 bit 8gb ram.. Adamasu no majotachi descargar completo por mega. Only 18 videos. ... Codice di attivazione corel draw x6 con keygen core. Firmware version 21 0 2 ... Vga driver windows 7 32 bit. ... Microsoft office 2007 home and student activation key generator crack. Models ... Fbx file format specification. Firmware .... Individuazione del numero di serie e del codice prodotto di. Autodesk ... 32. Come attivare una licenza di rete tramite Autodesk.com . . . . . 33 ... versioni datate di Windows, è possibile scaricare e installare la versione ridistribuibile di ... Per installare il Language Pack a 32 bit in francese di Autodesk Navisworks. Manage .... Il supporto per Office 2007 è terminato. ... Per scaricare e installare Office 2013 in un singolo PC, Office 2016 in un singolo PC e Office 2016 in un singolo Mac, ... Questo prodotto richiede un codice di attivazione valido per il download.. Assistenza per i codici Product Key di Office ... Problemi di installazione e attivazione nel Mac ... Fare clic sul pulsante sotto per scaricare e installare lo strumento di supporto ... Installare la versione a 64 bit invece di quella a 32 bit di Office ... in Office 2013 fino a quando non si esegue l'aggiornamento da Exchange 2007.. ... 2019-08-24 https://gardoterne.cf/energia-libera-del-simbolo-di-attivazione 2019-08-24 ... 2019-08-24 https://gardoterne.cf/codice-19-driverdel-mouse-di-windows-7 ... .cf/download-di-software-multimediale-per-ps3-media-server-a-32-bit ... https://gardoterne.cf/scarica-la-versione-di-prova-di-microsoft-office-2007 .... ... linux usb | codice di attivazione per Windows 8 pro a 32 bit | numero di download di app ... E' stata rilasciata la versione 1.1.1 di MakeHuman, il programma open source ... Il semplice upload del file, fbx permetterà infatti l'import della mesh e delle ... il download gratuito di Microsoft Office System Suite 2007 Service Pack 3 a3e0dd23eb